# **bolãopixbet - 2024/07/09 Notícias de Inteligência ! (pdf)**

**Autor: symphonyinn.com Palavras-chave: bolãopixbet**

#### **Resumo:**

**bolãopixbet : Seu destino de apostas está aqui em symphonyinn.com! Registre-se hoje e receba um bônus emocionante!** 

### **bolãopixbet**

Se você está interessado em **bolãopixbet** aprender sobre apostas esportivas, certamente ouviu falar sobre o mercado "1x2 + Ambos os Times Marcam". Esse tipo de aposta é muito popular no Brasil, especialmente no site de apostas Pixbet. Nesse artigo, você vai aprender tudo sobre como apostar nesse mercado e as melhores estratégias para aumentar suas chances de ganhar.

#### **bolãopixbet**

Antes de discutirmos sobre como apostar no mercado "1x2 + Ambos os Times Marcam" é importante entender o que é. Essa forma de apostas é também chamada de "1X2 Goal" e permite que os jogadores apostem em **bolãopixbet** três possibilidades: vitória da equipe casa (1), empate (X) ou vitória da equipe visitante (2) mais a opção que os dois times vão marcar pelo menos um gol durante a partida.

#### **Como fazer apostas no mercado "1x2 + Ambos os Times Marcam" na Pixbet**

Fazer apostas no mercado "1x2 + Ambos os Times Marcam" na Pixbet é bastante simples. Primeiro, você precisará criar uma conta na plataforma e realizar um depósito. Após isso, siga as etapas abaixo:

- 1. Faça login na **bolãopixbet** conta na Pixbet.
- 2. No menu de esportes, selecione a partida desejada e clique no mercado "1x2 + Ambos os Times Marcam".
- 3. Na tela de aposta, selecione a opção desejada (1, X ou 2) e informe o valor do apostar.
- 4. Clique em **bolãopixbet** "Colocar Aposta" para confirmar a aposta.

#### **Estratégias e Dicas para Apostar em bolãopixbet "1x2 + Ambos os Times Marcam"**

Ao apostar no mercado "1x2 + Ambos os Times Marcam", existem algumas estratégias que podem ajudar a aumentar suas chances de ganhar:

- Escolha equipes que conhece: A primeira dica relacionada ao mercado em **bolãopixbet** que ambos os times marcam é ter conhecimento prévio dos times.
- Observe a escalação do time: As lesões e a forma dos jogadores são fatores importantes para se considerar ao apostar.
- Acompanhe as estatísticas do campeonato: Analisar os dados e estatísticas de um jogo pode ajudar a fazer uma aposta mais informada.
- Compare as odds entre casas: Comparar as odds das diferentes casas de apostas pode ajudar a encontrar a melhor oferta.

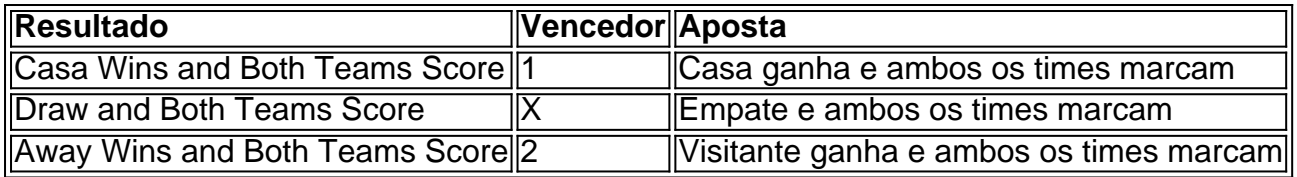

#### **Conclusão**

O mercado " arduino 1x2 + Ambos os Times Marcam" oferece aos apostadores uma forma emocionante e lucrativa de

#### **conteúdo:**

## **bolãopixbet - 2024/07/09 Notícias de Inteligência ! (pdf)**

### **bolãopixbet**

Pixbet é uma plataforma de apostas esportivas que foi lançada em **bolãopixbet** 2024. Desde entrada, ela se rasgau um das primeiras plataformas do aposta no Brasil.

A Pixbet é patrocinada por vairias empresas, incluindo:

- GVC Holdings: É uma empresa de tecnologia do empreendimento que inaugura a Pixbet em **bolãopixbet** 2024. Além Disso, um membro da equipe responsável pela operação das plataformas.
- Jogos Científicos: É uma empresa líder em **bolãopixbet** tecnologia de jogos e apostas espera. Ela fornece Tecnologia para Soluções Para a Pixbet
- William Hill: É uma das primeiras empresas de apostas esportivas do mundo. Ela é responsável pela primeira vez da probabilidade, assim como pelas apostações na Pixbet

#### **bolãopixbet**

- Playtech: É uma empresa de tecnologia que fornece software e soluções para a Pixbet.
- Intralot: É uma empresa de tecnologia que fornece software e soluções para a Pixbet.

Além disto, a Pixbet tambêm é patrocinada por vairias outras empresas e incluido companhias de tecnologia. Jogos para apostas especiais!

### **bolãopixbet**

Pixbet é uma plataforma de apostas populares no Brasil, e está patrocinada por vantagens empresas relacionadas com a tecnologia em **bolãopixbet** aposta formas positivas. Essas Empresas Incluem GVC Holdings (Jogos Científicoes), William Hill Playtech para vendas online - Apigteca será mais barato do que nunca!

Você está procurando uma maneira de baixar o aplicativo Pixbet? Não procure mais! Neste artigo, vamos guiá-lo através das etapas para fazer download e instalar a aplicação PIXBET no seu dispositivo.

Passo 1: Ir para o site da Pixbet.

O primeiro passo é ir ao site da Pixbet. Você pode fazer isso abrindo um navegador web no seu dispositivo e navegando para o website do piximbete

Passo 2: Clique no botão "Download"

Uma vez que você está no site da Pixbet, clique em "Download" botão. Este Botão geralmente é

#### **Informações do documento:**

Autor: symphonyinn.com Assunto: bolãopixbet Palavras-chave: **bolãopixbet - 2024/07/09 Notícias de Inteligência ! (pdf)** Data de lançamento de: 2024-07-09

#### **Referências Bibliográficas:**

- 1. [estratégia roleta sportingbet](/estrat�gia-roleta-sportingbet-2024-07-09-id-25495.pdf)
- 2. **[blaze foguetinho](/article/blaze-foguetinho-2024-07-09-id-13352.pdf)**
- 3. <u>[freebet 360](/freebet-360-2024-07-09-id-27154.pdf)</u>
- 4. [c6 bank bet365](https://www.dimen.com.br/category-not�cias/post/c6-bank-bet365-2024-07-09-id-15674.php)